# **Discovery - Bug #3788**

# **Reboot proxy command does not work on oVirt image**

12/02/2013 02:51 PM - Lukas Zapletal

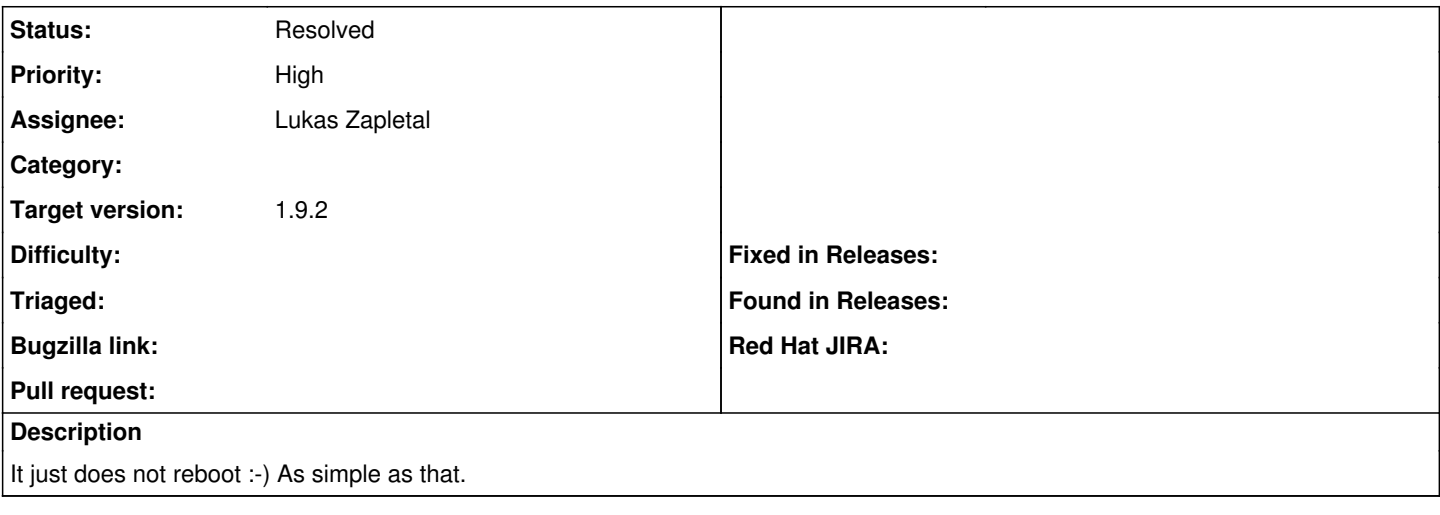

#### **History**

#### **#1 - 12/02/2013 03:14 PM - Lukas Zapletal**

*- Status changed from Assigned to Ready For Testing*

#### <https://github.com/theforeman/foreman/pull/1069>

## **#2 - 12/02/2013 03:14 PM - Lukas Zapletal**

*- Status changed from Ready For Testing to Assigned*

Damn scratch that

# **#3 - 12/04/2013 01:11 PM - Dominic Cleal**

*- Target version changed from 1.10.0 to 1.9.3*

#### **#4 - 12/19/2013 11:34 AM - Lukas Zapletal**

*- Status changed from Assigned to Ready For Testing*

#### [https://github.com/theforeman/foreman\\_discovery/pull/45](https://github.com/theforeman/foreman_discovery/pull/45)

#### **#5 - 12/20/2013 12:32 PM - Greg Sutcliffe**

Works great, apart from a tiny error in the foreman logs:

ForemanDiscovery: Rebooting 5254008fae8f.sapphire.elysium.emeraldreverie.org as its being discovered and assig ned

Failed to reboot: 500 Internal Server Error

Nothing seems broken, the host correctly reboots and provisions - I suspect the format of the result of the API call to the proxy on the discovered node for reboot isn't what Foreman is expecting.

# **#6 - 01/06/2014 12:54 PM - Lukas Zapletal**

Hmmm and do we expect a response? Because now it is systemd driven (maybe faster). I am under impression that the moment the shutdown command is executed, proxy service can be starting down. Requests that are being processed may be reporting 500 error.

I am doing some tests to confirm this is the behavior of Sinatra/webrick and if so, we would like to put 500 into the list of expected results :-D

## **#7 - 01/06/2014 02:59 PM - Lukas Zapletal**

# Ok the error is: **Permission denied - /dev/tty1**

In lib/proxy/log.rb on this line

@@logger = Logger.new(SETTINGS.log\_file, 6, 1024\*1024\*10)

It's because I configured proxy log to /dev/tty1.

### The fix is to either chmod 777 /dev/tty1 or to put "foreman" into tty group

[root@localhost ~]# ll /dev/tty1\* crw--w---- 1 root tty 4, 1 Jan 6 14:51 /dev/tty1

### **#8 - 01/09/2014 02:10 PM - Anonymous**

*- Target version changed from 1.9.3 to 1.9.2*

### **#9 - 01/09/2014 02:38 PM - Lukas Zapletal**

*- Status changed from Ready For Testing to Resolved*